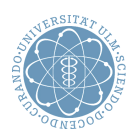

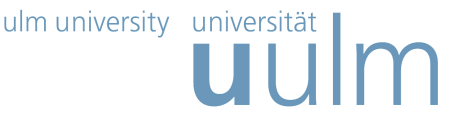

## Theoretische Modellierung und Simulation Ubungsblatt Nr. 8, 08.06.2016 ¨

Die Übungsblätter können heruntergeladen werden von

http://www.uni-ulm.de/theochem/

Die Aufgaben werden besprochen in den Ubungen im Chemie-Computer-Labor, O26/198, am Mitt- ¨ woch, dem 15.06.2016, und am Freitag, dem 18.06.2016

Aufgabe 15: MD vs. Monte Carlo

Die Diffusion eines Teilchen auf einer Oberfläche kann sowohl mit Molekulardynamik- als auch mit Monte Carlo-Methoden simuliert werden. Sie kann auch als ein Modell für die Brown'sche Bewegung angesehen werden.

Als Beispiel soll die Diffusion eines Teilchen auf einer Oberfl¨ache mit einer quadratischen Symmetrie betrachtet werden.

Laden Sie dazu von der Webpage http://www.uni-ulm.de/nawi/nawi-theochemie/lehre/ lehre-ss-2016/theoretische-modellierung-und-simulation.html die gezipten MATLAB Programme

Matlab\_MD.zip und Matlab\_RandomWalk.zip herunter und entpacken Sie die Skripte.

Das Skript Controller\_MD\_Diff.m erzeugt eine Trajektorie für Stepnumber Zeitschritte à 1 fs  $(dt = 10^{\circ}(-15))$  in dem Potential gegeben in Aufgabe 13. Um die Simulation realistischer zu gestalten, sollen Sie diesmal die Temperatur anstatt der kinetischen Energie vorgeben. Die Stöße des Teilchens mit der Oberfläche werden dadurch modelliert, dass die Geschwindigkeit alle 50 fs (Noisestep = 50;) so skaliert wird, dass für die kinetische Energie in jedem Freiheitsgrad  $E_{kin}$  = 1  $\frac{1}{2}k_BT$  gilt. Außerdem wird die Richtung der Teilchen bei der Skalierung stochastisch modifiziert. Hinweis: Probieren Sie als Eingabe u.a. Temp = 500 K, und Stepnumber = 100000.

Das Skript Controller\_RandomWalk.m dagegen modelliert das Hupfen von einer Einheitszelle zur ¨ nächsten. Pro Zeiteinheit wird ein Hüpfprozess durchgeführt, der zufällig in +x-, -x-, +y- oder -y-Richtung geschieht.

Aufgaben:

- Erzeugen Sie mit beiden Programmen Trajektorien der Teilchen.
- Was ist der deutlichste Unterschied beider Programme?

Das Skript Controller\_RandomWalk.m berechnet automatisch auch schon das Abstandsquadrates  $r(t)^2 = (x(t) - x(t=0))^2 + (y(t) - y(t=0))^2$  vom Startpunkt, wobei t jeweils ein bestimmter Zeitschritt ist.  $r(t)^2$  steht im array distarray.

(siehe Zeile im Skript mit: [posarray, distarray] = RandomWalkMK(Stepnumber);)

• Bestimmen Sie für mehrere Trajektorien das Verhalten von  $r(t)^2$  durch zeichnen (Kommentieren Sie die entsprechende Befehlszeile aus).

Um eine bessere Statistik zu bekommen, sollte  $r(t)^2$  über mehrere Versuche (% Repeatnumber = 100;) gemittelt werden. Kommentieren Sie dazu die entsprechenden Zeilen im Code aus.

• Ergibt sich eine funktionale Abhängigkeit?

## Zusatzaufgaben:

- Versuchen Sie, die Funktion RandomWalkMK.m und das Skript Controller\_RandomWalk.m so umzuschreiben, dass Sie einen 3D Random Walk berechnen.
- Versuchen Sie, die Funktion RandomWalkMK.m so umzuschreiben, dass ein sogenannter "Selfavoiding walk" (SAW) entsteht, bei dem kein Platz zweimal besucht wird. Damit erhält man geometrische Strukturen, die wichtig für das Verständnis von Polymeren und der Proteinfaltung sind. Frage: Welche Unterschiede ergeben sich für 2D und 3D.
- Versuchen Sie, die Berechnung des Abstandsquadrats im Molekulardynamik-Skript analog wie beim Random Walk zu implementieren.

## Aufgabe 16: Quantenmechanisches Teilchen im Kasten

Ein Teilchen in einem Kasten ist das einfachste Modell zur quantenmechanischen Beschreibung eines Atoms. Für einen eindimensionalen Kasten von  $x = -a$  bis  $x = a$  mit unendlich hohen Potentialwänden sind die möglichen Energieniveaus gegeben durch

$$
E_n = \frac{\hbar^2}{2m} \left(\frac{n\pi}{2a}\right)^2 = E_1 n^2.
$$
 (1)

Wie sehen die Energieniveaus  $E_{n_x n_y n_z}$  für ein Teilchen in einem kubischen, d.h. dreidimensionalen Kasten mit Seitenlänge 2a aus? Einige Energieniveaus sind entartet, d.h. es gibt mehrere Quantenzustände mit gleicher Energie. Tragen Sie die Anzahl der Energieniveaus als Funktion ihrer Energie in Einheiten von  $E_1$  bis  $E = 25E_1$  im ein- und dreidimensionalen Fall auf. Einige Entartungen sind natürlich, d.h. sie entstehen aus Symmetriegründen, andere sind zufällig. Gibt es eine bis  $E = 25E_1$ eine zufällige Entartung? Falls nicht, finden sie eine zufällige Entartung bei höheren Energien.